<span id="page-0-0"></span>This call scrolls the entire display buffer (or area specified within the display buffer) down.

## **Syntax**

VioScrollDn (TopRow, LeftCol, BotRow, RightCol, Lines, Cell, VioHandle)

# **Parameters**

;TopRow (USHORT) - input : Top row to be scrolled. ;LeftCol (USHORT) - input : Left column to be scrolled. ;BotRow (USHORT) - input : Bottom row to be scrolled. ;RightCol (USHORT) - input : Right column to be scrolled. ;Lines (USHORT) - input : Number of lines to be inserted at the top of the screen area being scrolled. If 0 is specified, no lines are scrolled. ;Cell (PBYTE) - input : Address of the character-attribute(s) pair (2 or 4 bytes) used as a fill character on inserted lines. ;VioHandle (HVIO) input : This must be zero unless the caller is a Presentation Manager application, in which case it must be the value returned by VioGetPs.

## **Return Code**

rc (USHORT) - return Return code descriptions are: \* 0 NO\_ERROR \* 355 ERROR\_VIO\_MODE \* 358 ERROR\_VIO\_ROW \* 359 ERROR\_VIO\_COL \* 436 ERROR\_VIO\_INVALID\_HANDLE \* 465 ERROR\_VIO\_DETACHED

## **Remarks**

 $TopRow = 0$  and LeftCol = 0 identifies the top left corner of the screen.

If a value greater than the maximum value is specified for TopRow, LeftCol, BotRow, RightCol, or Lines, the maximum value for that parameter is used.

If TopRow and LeftCol = 0 and if BotRow, RightCol, and Lines =  $65535$  (or -1 in assembler language), the entire screen is filled with the character-attribute pair defined by Cell.

# **OS/2 Toolkit 4.52**

This function is defined on bsesub.h header of the OS/2 Toolkit on 4.52.

#define VioScrollDn VIO16SCROLLDN

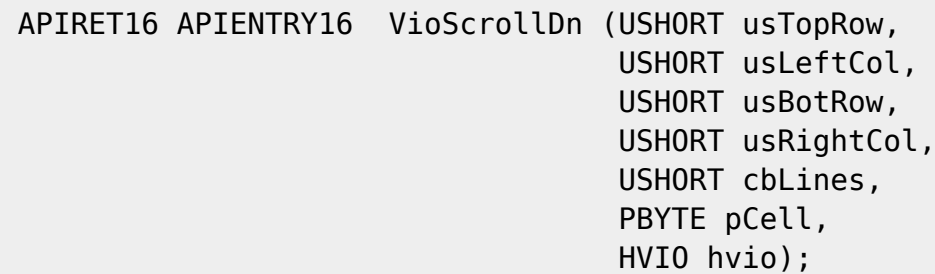

#### **Example Code**

# **C Binding**

<PRE> #define INCL\_VIO

USHORT rc = VioScrollDn(TopRow, LeftCol, BotRow, RightCol, Lines, Cell,

VioHandle);

USHORT TopRow; /\* Top row \*/ USHORT LeftCol; /\* Left column \*/ USHORT BotRow; /\* Bottom row \*/ USHORT RightCol; /\* Right column \*/ USHORT Lines; /\* Number of lines \*/ PBYTE Cell; /\* Cell to be written \*/ HVIO VioHandle; /\* Video handle \*/

USHORT rc; /\* return code \*/ </PRE>

# **MASM Binding**

<PRE> EXTRN VioScrollDn:FAR INCL\_VIO EQU 1

PUSH WORD TopRow ;Top row PUSH WORD LeftCol ;Left column PUSH WORD BotRow ;Bottom row PUSH WORD RightCol ;Right column PUSH WORD Lines ;Number of lines PUSH@ OTHER Cell ;Cell to be written PUSH WORD VioHandle ;Video handle CALL VioScrollDn

Returns WORD </PRE>

# **Note**

Text based on<http://www.edm2.com/index.php/VioScrollDn>

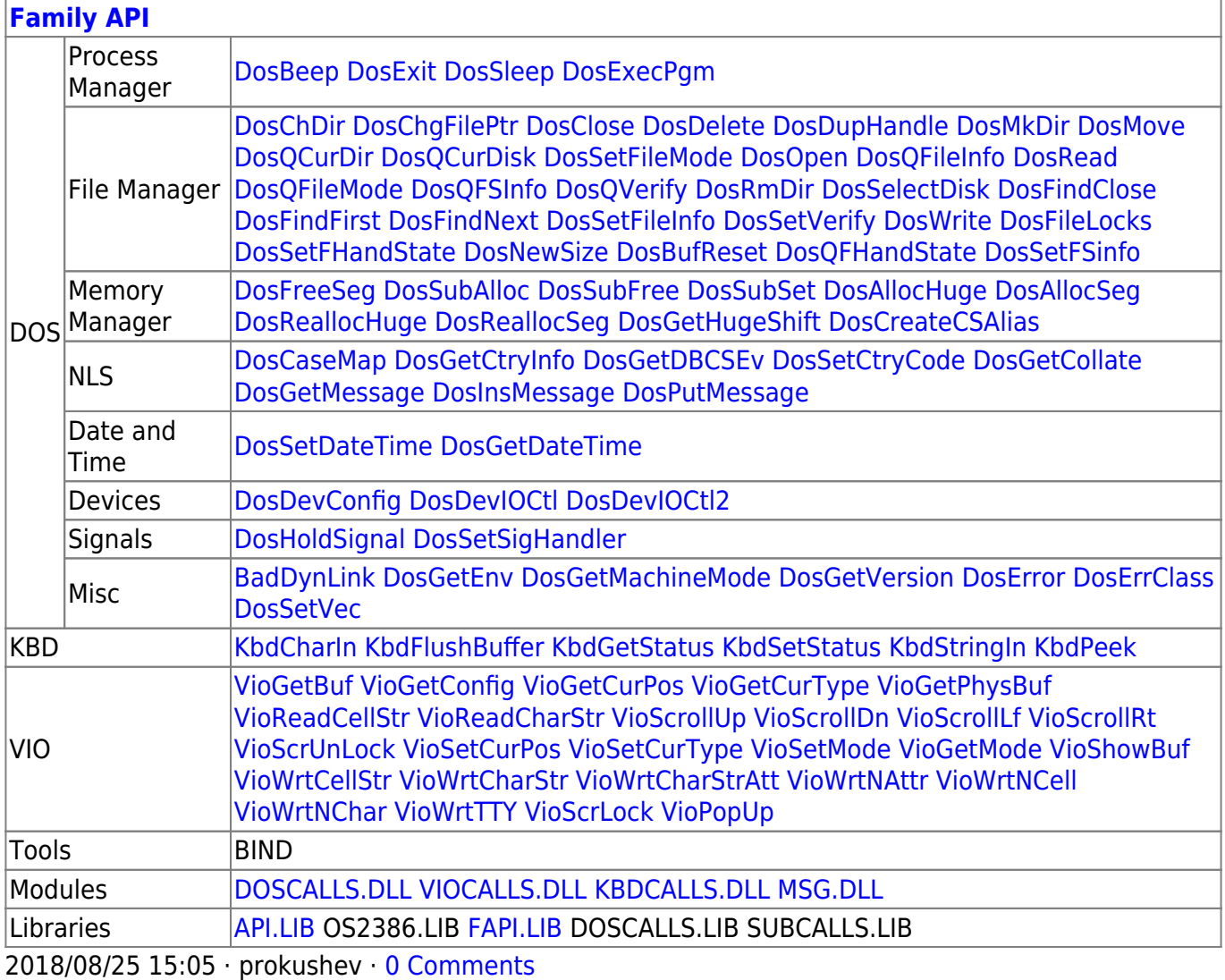

From:

<http://www.osfree.org/doku/>- **osFree wiki**

Permanent link:

**<http://www.osfree.org/doku/doku.php?id=en:docs:fapi:vioscrolldn&rev=1535789533>**

Last update: **2018/09/01 08:12**

IT